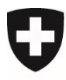

Dipartimento federale dell'ambiente, dei trasporti, dell'energia e delle comunicazioni DATEC

**Ufficio federale dell'ambiente UFAM** Divisione Rifiuti e materie prime

Versione 1.0, maggio 2021

# **Guida: cosa cambia per gli utenti di VEVAonline e gli impianti per i rifiuti**

Portale eGovernment DATEC

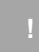

I servizi del portale eGovernment DATEC sui rifiuti e le materie prime includono al momento l'amministrazione dell'organizzazione (dati di base), del sito (impianto per i rifiuti, compresi impresa di smaltimento secondo l'OTRif, azienda fornitrice, esportatore) e la dichiarazione annuale dei rifiuti non soggetti a controllo [sc].

Le aziende già registrate in VeVA-online sono state migrate nel portale eGovernment DATEC come sito e organizzazione.

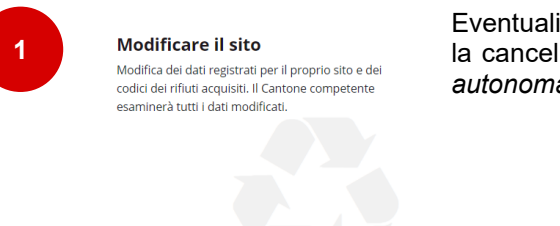

Eventuali modifiche a un sito esistente come pure l'aggiunta o la cancellazione di codici dei rifiuti possono essere effettuate *autonomamente* avviando il servizio «Modifica sito».

Verso il servizio Informazioni di dettaglio

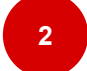

**3**

#### Richiedere sito e numero di esercizio

Creare un nuovo sito con numero d'esercizio. Il nuovo sito può essere registrato come azienda fornitrice o come impianto per i rifiuti. La richiesta viene trasmessa al Cantone competente per essere esaminata

Verso il servizio Informazioni di dettaglie

Per inserire un nuovo impianto per i rifiuti e una nuova azienda fornitrice, avviare il servizio «Chiedere sito e numero d'esercizio» e completare l'apposito modulo con i dati di base.

Nel caso delle aziende fornitrici occorre selezionare anche il *tipo di attività economica*, mentre per gli impianti per i rifiuti devono essere indicati il *tipo di impianto* corrispondente, altri dati relativi all'esercizio e i *codici dei rifiuti* pertinenti.

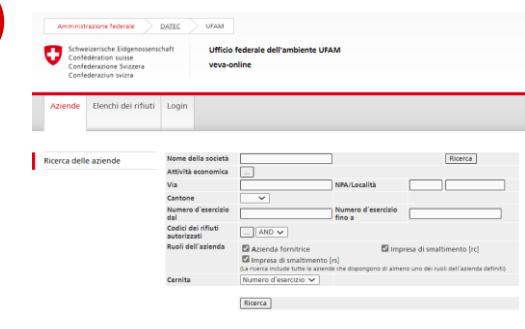

### [www.veva-online.admin.ch](http://www.veva-online.admin.ch/)

I processi OTRif per i rifiuti speciali [rs], gli altri rifiuti soggetti a controllo con obbligo di modulo di accompagnamento [rcm] e gli altri rifiuti soggetti a controllo [rc] *continuano* a funzionare su VeVAonline.

Gli strumenti di valutazione abituali possono essere utilizzati fino a nuovo avviso su VeVA-online, indipendentemente dal portale eGovernment DATEC.

L'obbligo di rendiconto si applica quindi, oltre che ai rifiuti soggetti a controllo, anche a quelli non soggetti a controllo [sc], i quali possono essere registrati tramite il servizio «Dichiarazione annuale dei rifiuti sc».

I collaboratori cantonali dispongono di funzioni supplementari per verificare queste dichiarazioni, decidere in merito e convalidarle per l'UFAM.

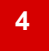

#### Dichiarazione annuale dei rifiuti rnc

Inserire la dichiarazione annuale dei rifiuti non soggetti a controllo [rnc] riguardante il proprio sito. I dati vengono presentati a cadenza annuale e verificati dal Cantone competente

Verso il servizio Informazioni di dettaglio

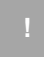

## Supporto

Ulteriori informazioni e suggerimenti sui servizi riguardanti il? gruppo Rifiuti e materie prime sono disponibili nel portale nel servizio corrispondente o nella rubrica Domande più frequenti.

Informazioni di dettaglio